# Función **CROSSJOIN**

Microsoft Excel Excel  $\geq 2010$ ★★★★★ Power BI Desktop PBI ≥ Nov 2016 ★★★★★ SQL Analysis Services  $SSAS \geq 2012$ Contexto de Filtro Tiene en cuenta el contexto de filtro ★★★★★ Contexto de Fila Ignora el contexto de fila **Categorías** Int. Contexto **XX** Compatibilidad DIRECTQUERY: C.Calculadas  $\gg$  Medidas  $\gg$ ROW LEVEL SECURITY: 23 Según Proceso Interno Cartesiano ★★★★★ Según Resultado Tabla Recursos de Aprendizaje [MAGÍSTER EN LEGUAJE DAX](https://www.excelfreeblog.com/seminaros-web-futuros/master-class-especializacion-en-calculate/)  100% en Vivo - [Más Información:](https://www.excelfreeblog.com/seminaros-web-futuros/master-class-especializacion-en-calculate/)  $\rightarrow$  [\[Capacitación OnLine\]](https://www.excelfreeblog.com/seminaros-web-futuros/master-class-especializacion-en-calculate/)  $\leftarrow$ **<https://bit.ly/3bzIkG0>**

CROSSJOIN: Hydra del Producto Cartesiano

## **Descripción Función**

La función CROSSIOIN retorna una tabla la cual es el resultado de realizar el producto cartesiano de las tablas proporcionadas en sus parámetros, esto quiere decir, crear las posibilidades entre cruces de registros en las distintas tablas dando como resultado n-tuplas.

 $\rightarrow$  Ejemplo Desde Conjuntos:

•  $\{a, b\} \times \{c, d\} = \{ (a, c) (a, d) (b, c) (b, d) \}$ 

 $\rightarrow$  Ejemplo Más de Dos Conjuntos:

•  ${a, b} x {c, d} x {e, f}$ =  $\{ (a, c, e) (a, d, e) (b, c, e) (b, d, e) \}$  $(a, c, f)$   $(a, d, f)$   $(b, c, f)$   $(b, d, f)$ }

 $\rightarrow$  Ejemplo Desde Tablas

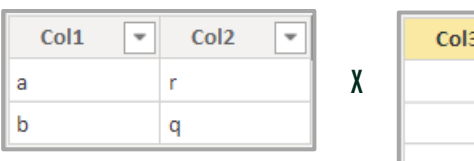

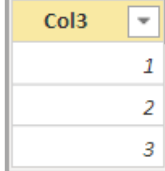

=

•

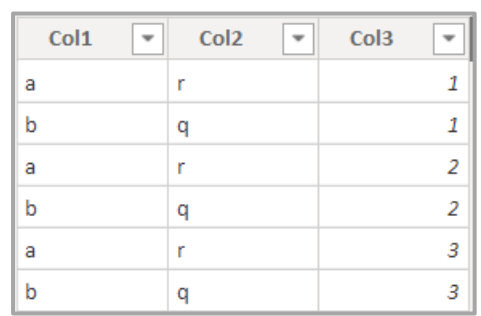

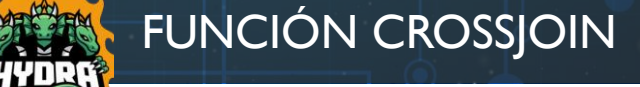

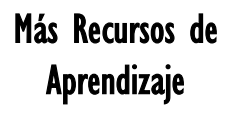

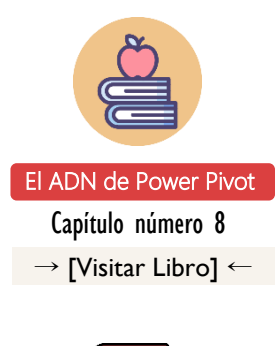

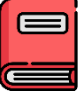

[Int. Excel y Power BI](http://eladndepowerpivot.com/cuadros-de-mando-con-power-bi/) Capítulo número 15  $\rightarrow$  [\[Visitar Libro\]](http://www.excelypowerbi.com/)  $\leftarrow$ 

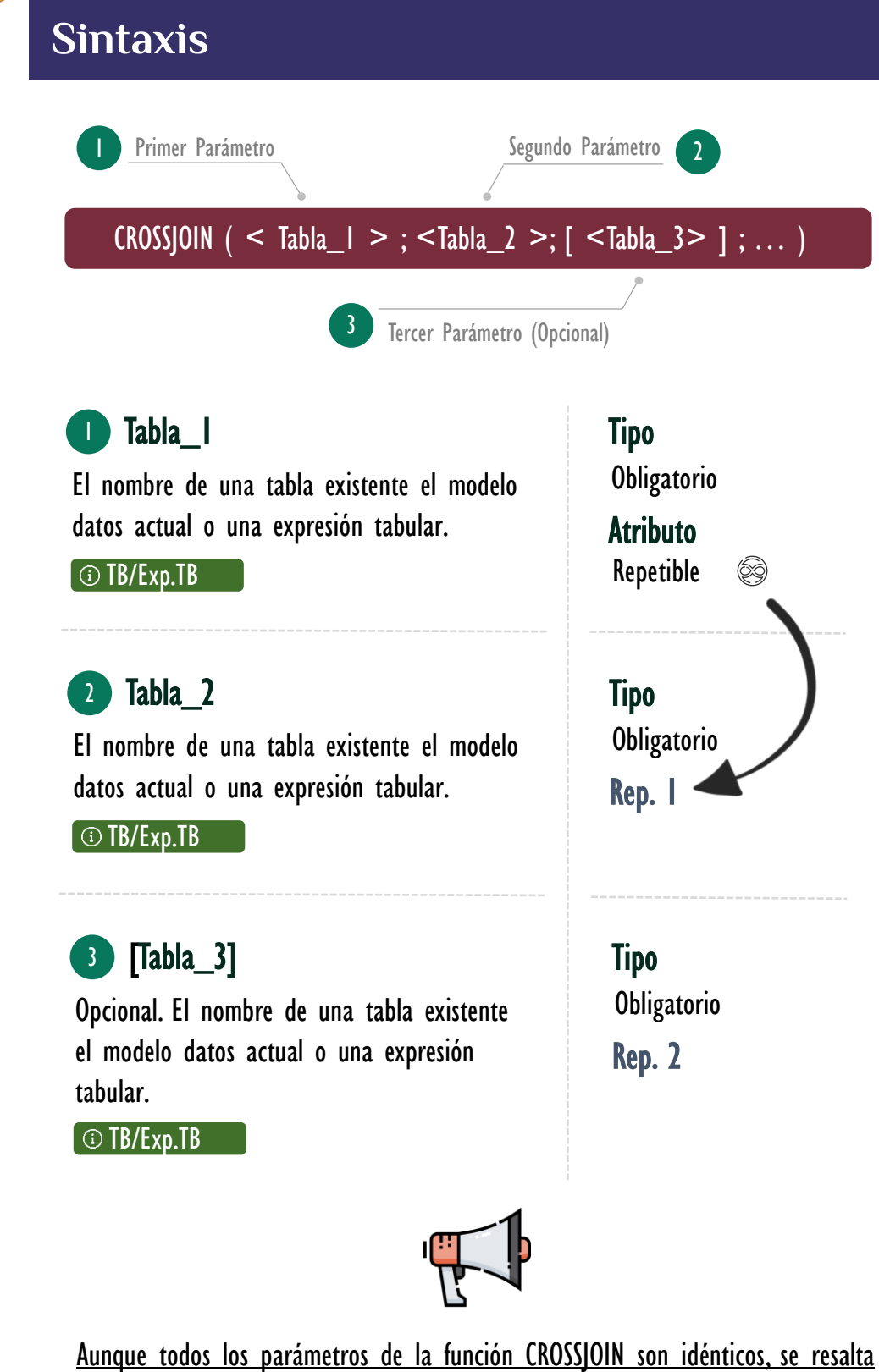

que los dos primeros parámetros son obligatorios dado que se necesitan por lo menos dos tablas en la operación para realizar el producto cartesiano, como se intuye fácilmente del tercer argumento en adelante son opcionales.

CROSSJOIN: Hydra del Producto Cartesiano

### FUNCIÓN CROSSJOIN

#### [Acerca de las Cartas DAX](https://www.excelfreeblog.com/cartasdax/)

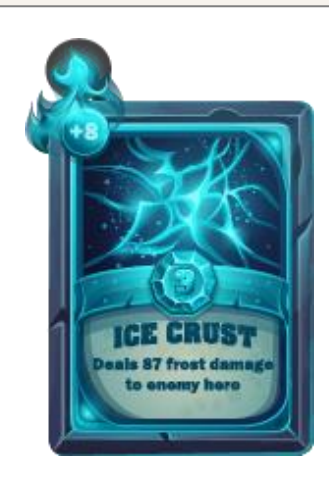

Las cartas DAX del equipo de Excel Free Blog es un paquete de contenido de documentación y representación para juego de todas las funciones en leguaje DAX, compuesta por dos partes:

#### I. La Carta

Cada función en todo el lenguaje DAX contará con un personaje representativo, por ejemplo, la función SUMX será representada por el ser mitológico: el grifo.

#### II. La Ficha Técnica

La ficha técnica tiene información de la función para su manejo, consulta y entendimiento, en ella se documenta y explica: Descripción, sintaxis, parámetros y más. (Cómo la presente)

Más Información

→ [https://bit.ly/3aZiBqu](https://www.excelfreeblog.com/cartasdax/) ← → [www.CartasDax.Com](https://www.excelfreeblog.com/cartasdax/) ←

Última Actualización: 22 de febrero del 2021

CROSSJOIN: Hydra del Producto Cartesiano

Valor Que Retorna

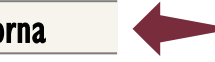

La función CROSSIOIN retorna una tabla que contiene el producto cartesiano de todas las filas de todas las tablas especificas en sus parámetros.

### **OBSERVACIONES**

I. Los nombres de columnas proporcionadas en los parámetros deben ser todas distintas, si esto no es así, la función [CROSSJOIN](https://cartasdax.com/crossjoin) devuelve un error.

Una posible solución si se presenta una situación como la mencionada, consiste en renombrar la una columna en la expresión DAX, esto se puede conseguir con la función [SELECTCOLUMNS.](https://cartasdax.com/selectcolumns)

 $\rightarrow$  Ejemplo:

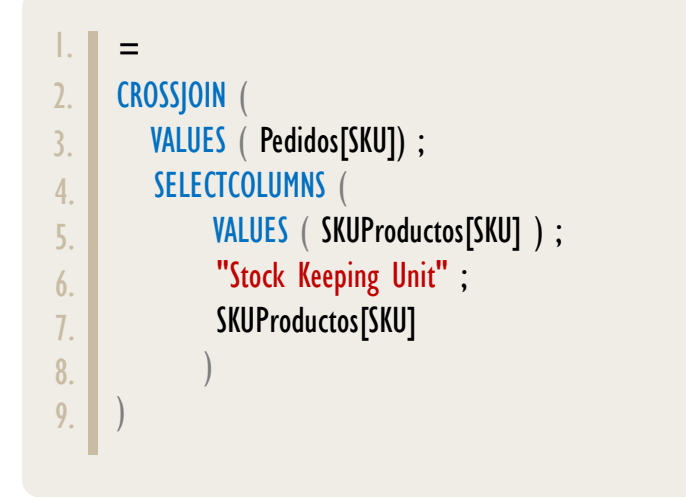

I. El número total de filas retornadas es igual al producto del número de filas de todas las tablas involucradas en los parámetros de CROSSJOIN, adicionalmente, el número total de columnas es igual a la suma de todas las columnas en las diversas tablas. Por ejemplo, si a la Tabla A tiene fA filas y cA columnas, una Tabla B tiene fB filas y cB columnas y una Tabla C tiene fC filas y cC columnas, entonces, el número de filas totales es: fA x fB x fC y las columnas  $cA + cB + cC$ .

#### Funciones Relacionadas:

EXCEPT  $\ll$  intersect  $\ll$  union